### Running Windows Programs with Wine

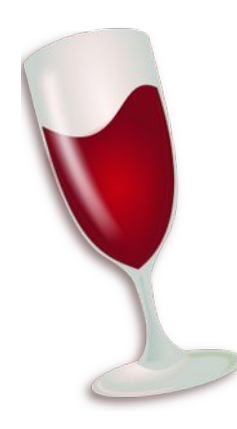

#### **Tom Ryder** [tom@sanctum.geek.nz](mailto:tom@sanctum.geek.nz) <https://sanctum.geek.nz/>

#### Stuck on Windows

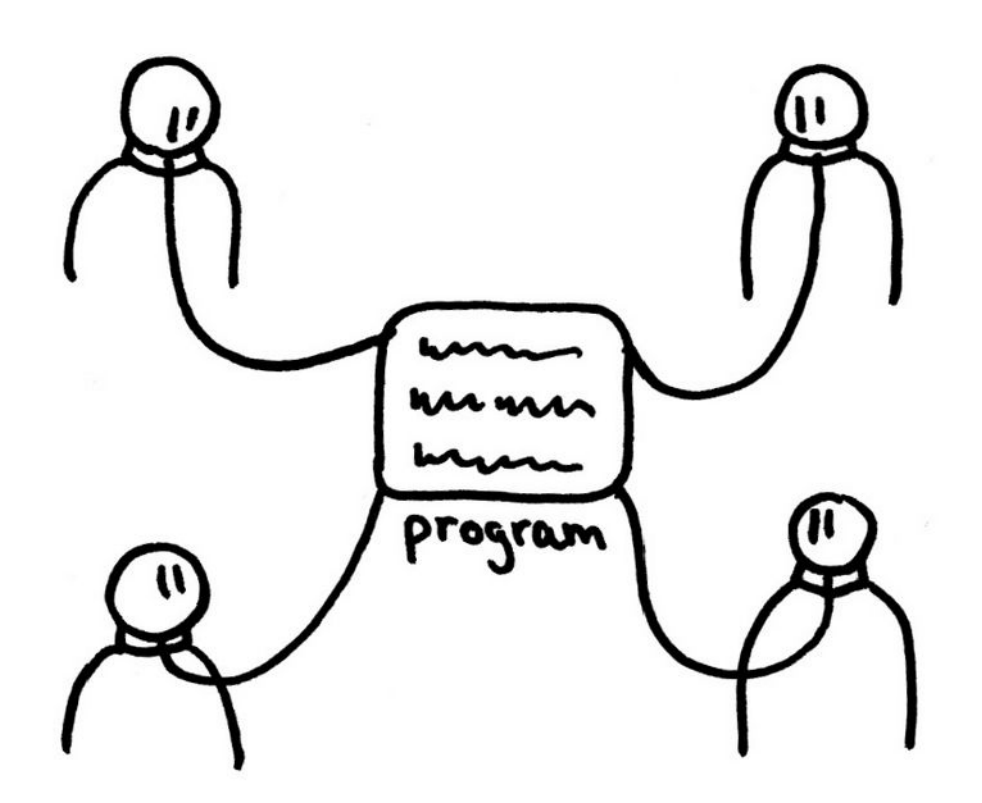

[Free software, free society: Richard Stallman at TEDxGEneva 2014](https://www.youtube.com/watch?v=Ag1AKIl_2GM)

### Stuck on Windows—1/4

You want to move to GNU/Linux full-time, but you're stuck on just *one* or *two* programs that are deal-breakers.

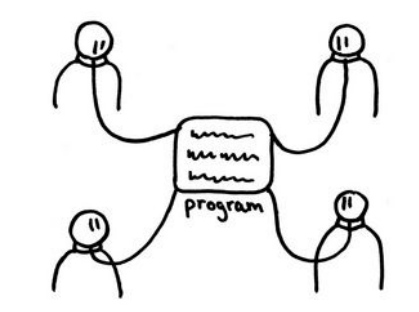

### Stuck on Windows—2/4

#### There might be a **free software replacement** for your program that fits the bill.

But not always…

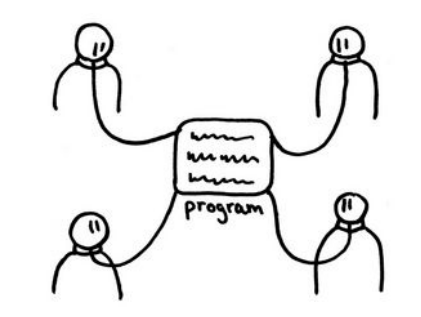

### Stuck on Windows—3/4

#### There might be a **GNU/Linux release** of the software, even if it isn't free software.

But not always…

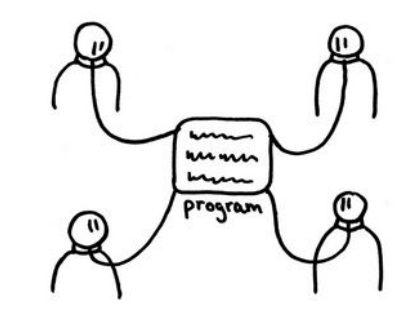

### Stuck on Windows—4/4

You could run a **separate computer**, or a **virtual machine**, or even **dual boot**, to minimise your use of Windows for things that don't need it.

But that can be a pain…

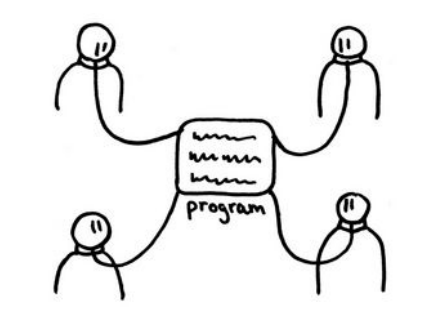

### *In vino veritas—*1/2

#### You could try running the program in [Wine](https://www.winehq.org/), a **compatibility layer** for Windows programs.

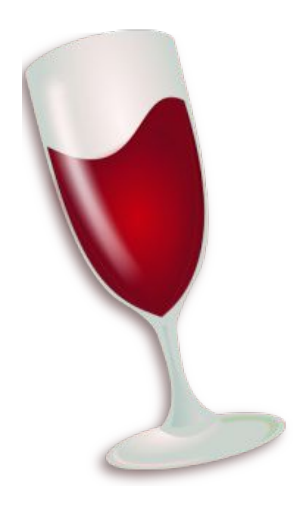

### *In vino veritas—*2/2

Used to stand for "Wine Is Not an Emulator" [because it isn't](https://web.archive.org/web/20140906085723/http://wiki.winehq.org/Debunking_Wine_Myths#head-a97295d7364a2a87f5769eeff9b5105b61b85761), in a strict technical sense.

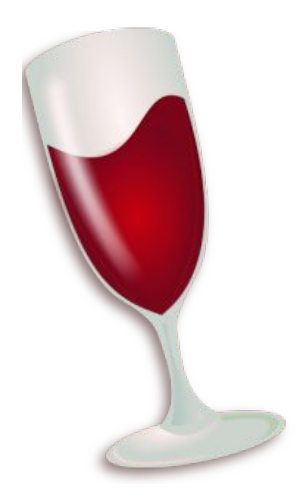

### What does it do?

- Wine *translates* calls to Windows libraries (DLLs) so that they run with Unix libraries.
- The program doesn't have to be rebuilt.
- You don't need the source code.

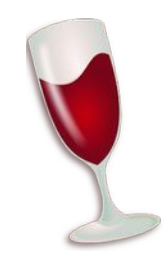

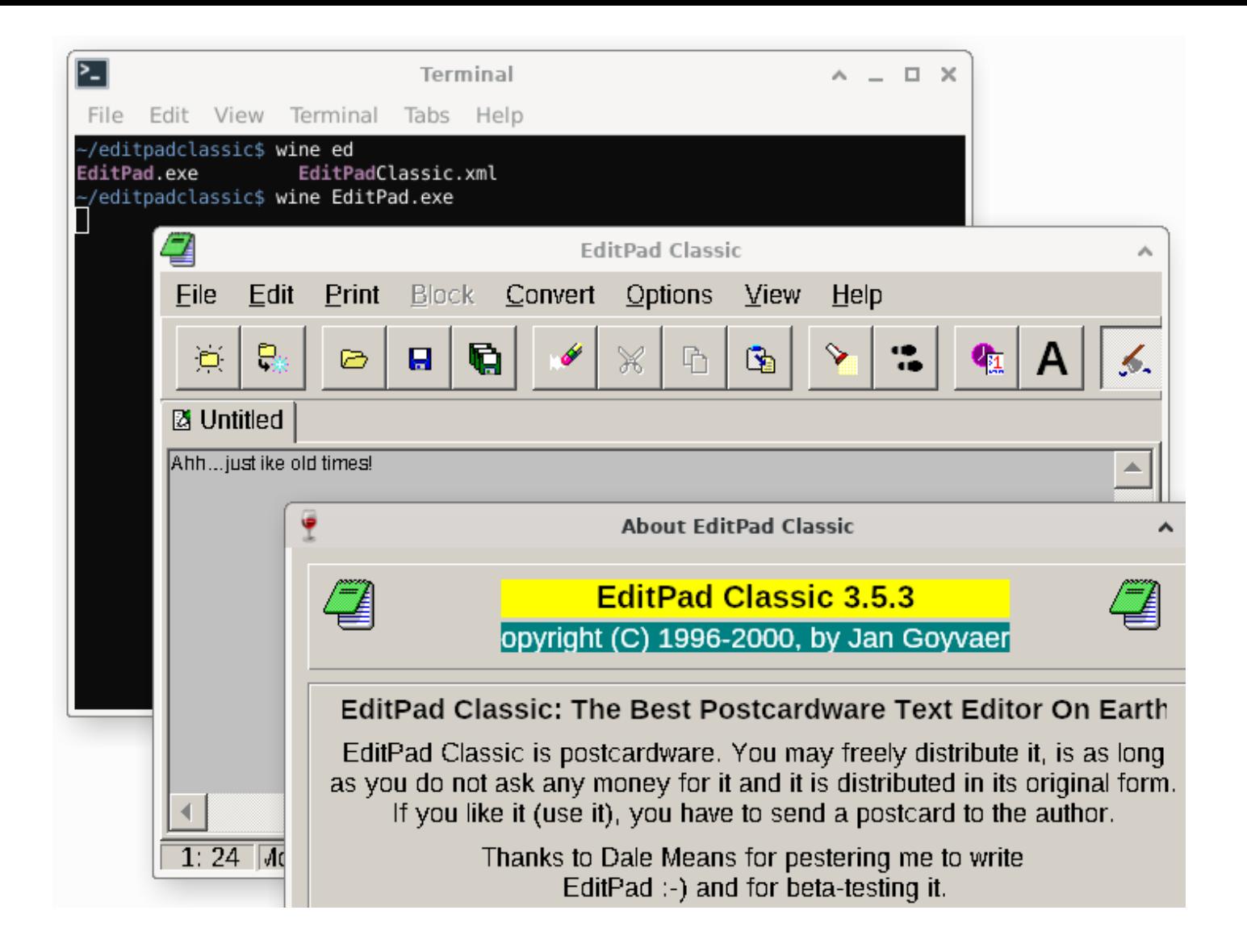

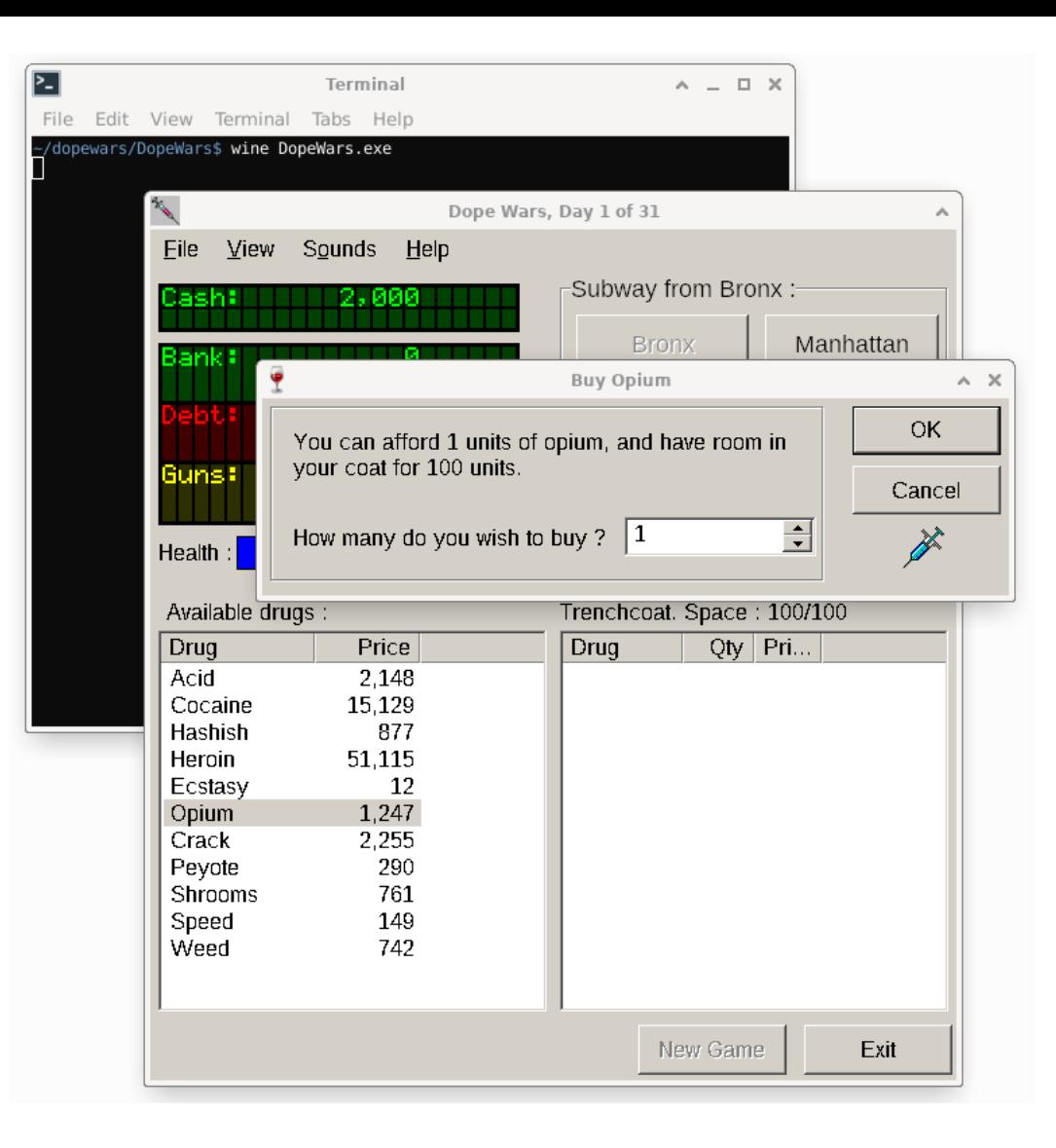

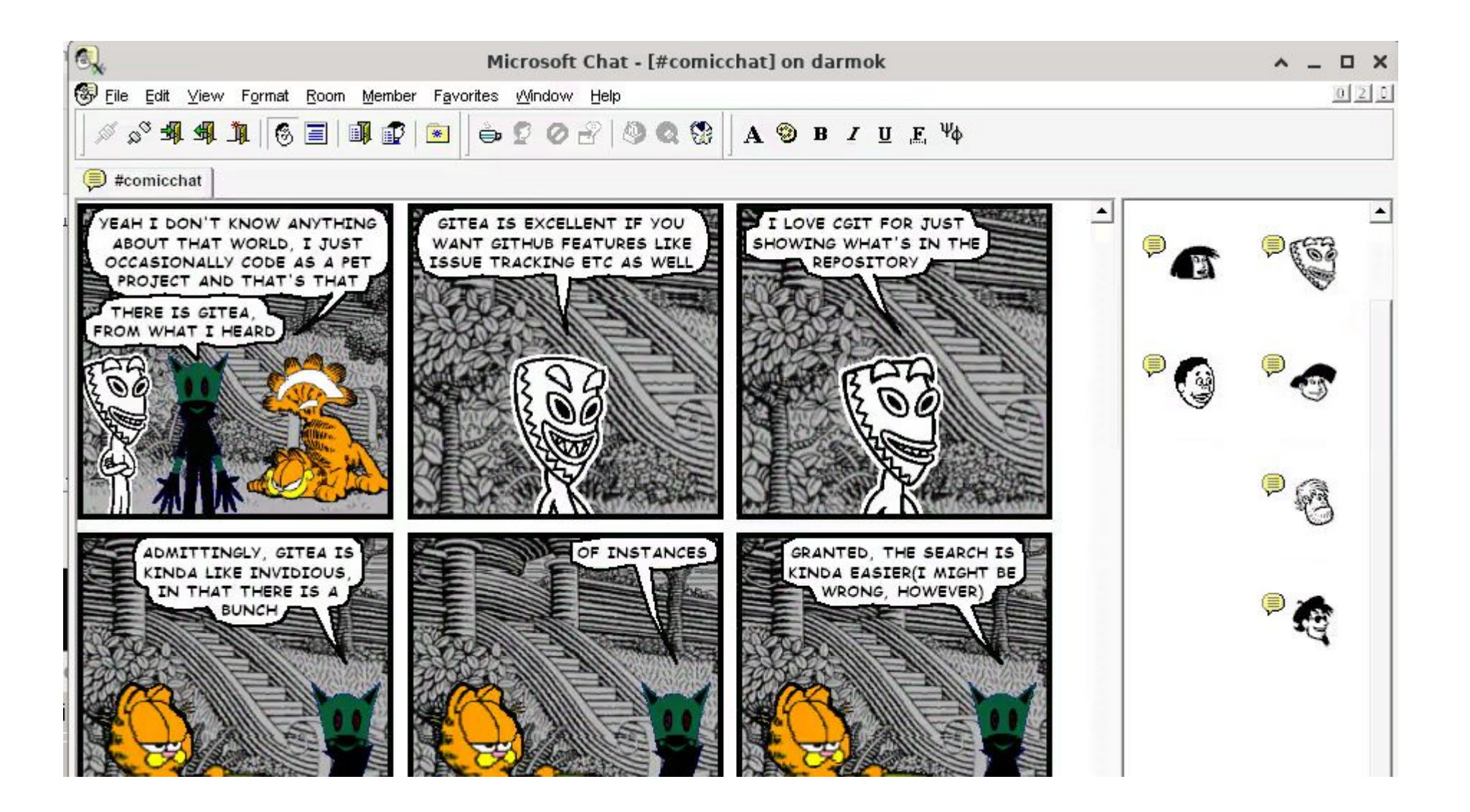

## Installing

- Start with your distribution's package manager...
	- …unless/until you know you need something newer straight from [WineHQ](https://wiki.winehq.org/Download).
- You probably want the 32-bit packages as well, even on 64-bit systems.
- On [Debian GNU/Linux](https://wiki.debian.org/Wine#Standard_installation):

\$ sudo dpkg --add-architecture i386 \$ sudo apt update \$ sudo apt install wine wine32 wine64 libwine libwine:i386 fonts-wine

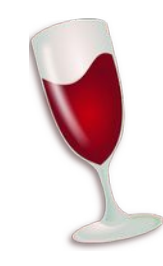

## Configuring

# \$ winecfg

- Creates a prefix in  $\sim$ /. wine
- Opens configuration window

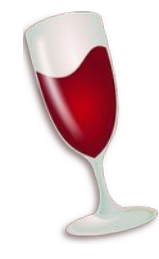

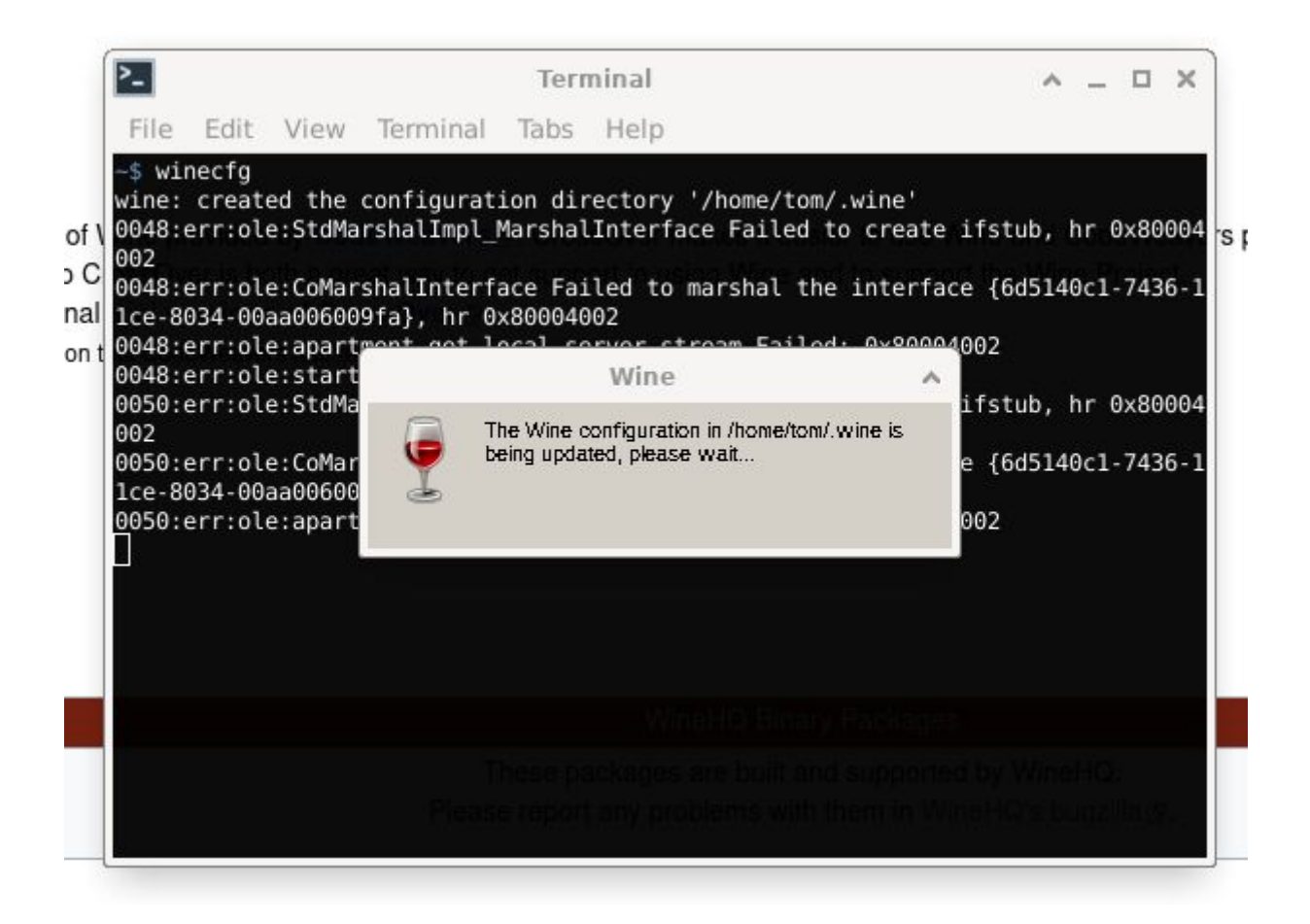

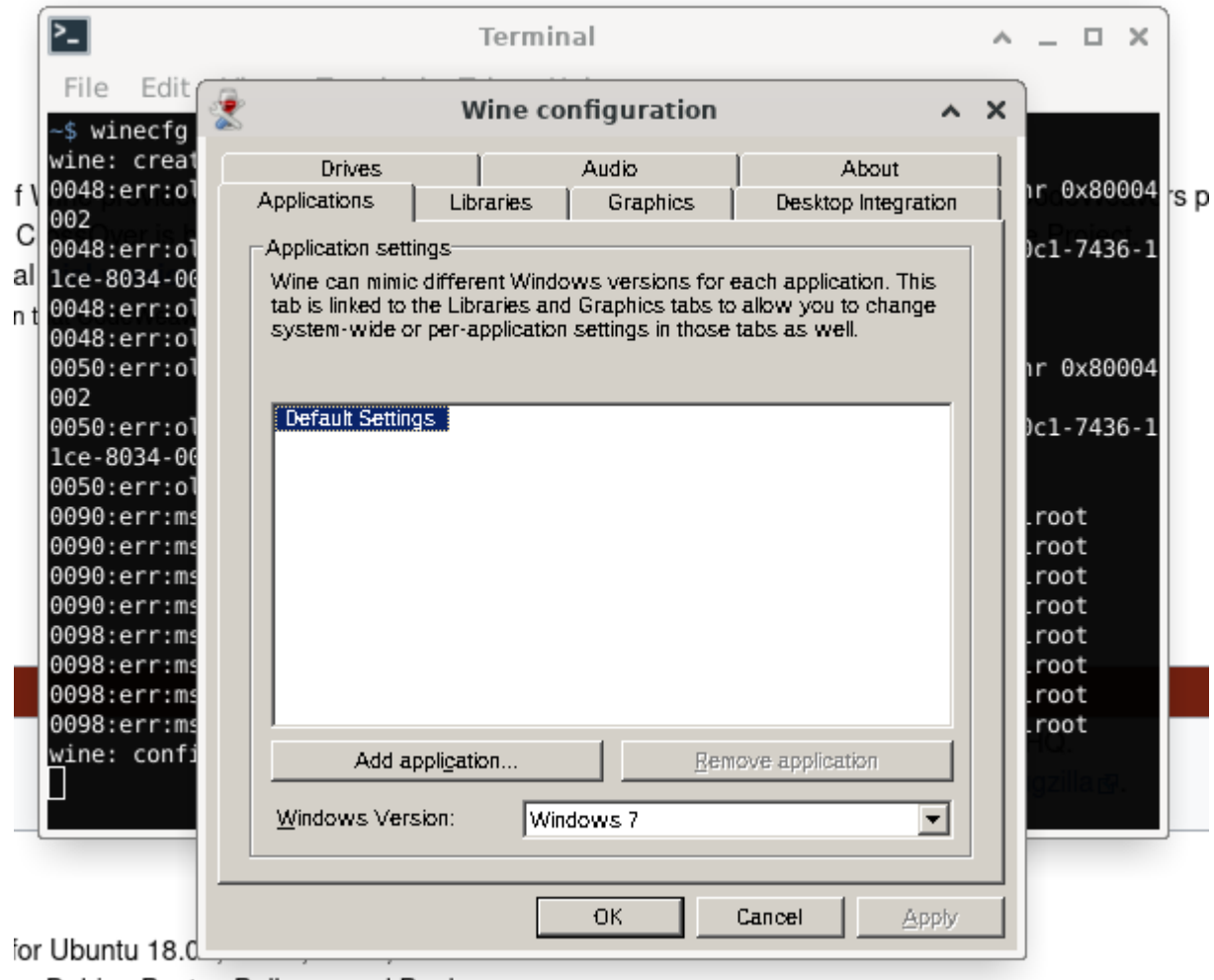

or Dobian Ruster, Rullegue and Reaktiverm

### What's a prefix?—1/2

 $\sim$ /.wine/drive c ~/.wine/drive\_c/users ~/.wine/drive\_c/users/tom ~/.wine/drive\_c/windows ~/.wine/drive\_c/windows/system32 ~/.wine/drive\_c/windows/system ~/.wine/drive\_c/Program Files ~/.wine/drive\_c/Program Files/Internet Explorer  $\sim$ /.wine/ $\sim$ 

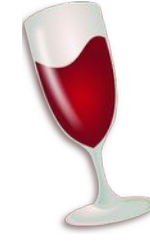

## What's a prefix?—2/2

- Different programs might require different environments.
- You can make multiple such environments as prefixes, each with their own C: drive.
- For example:
	- ~/.wine—A default prefix for most modern programs
	- ~/.local/share/wine/32bit—For 32-bit programs
	- ~/.local/share/wine/win311—For Windows 3.11

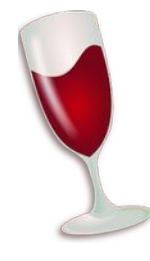

## Tricky installs

- The [Winetricks helper script](https://wiki.winehq.org/Winetricks) handles installing some common and/or tricky software:
	- \$ winetricks corefonts
	- \$ winetricks ie6
	- \$ winetricks steam
	- **\$ winetricks winamp**
- …wait a minute, I have *got* to try that last one.

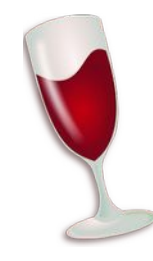

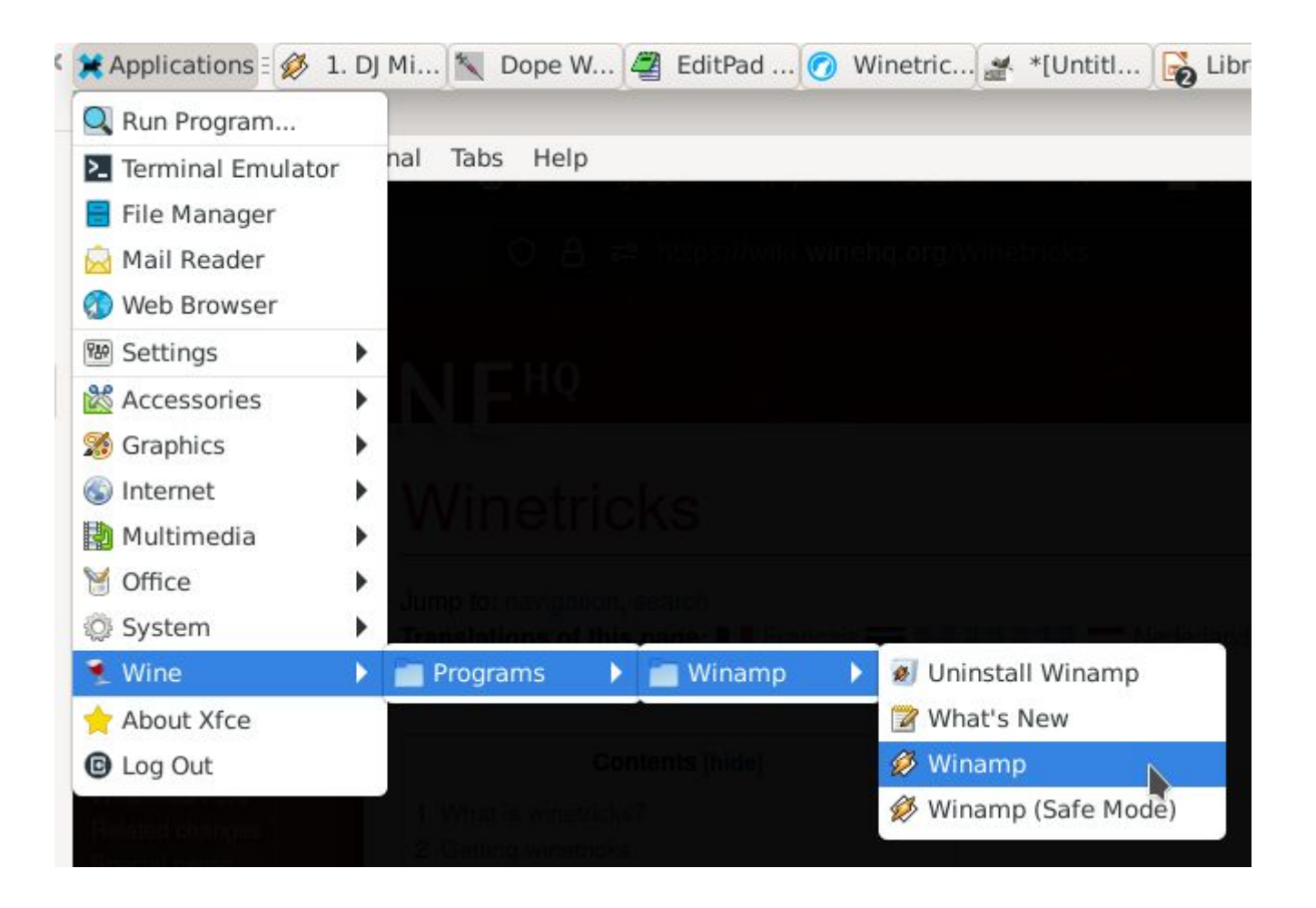

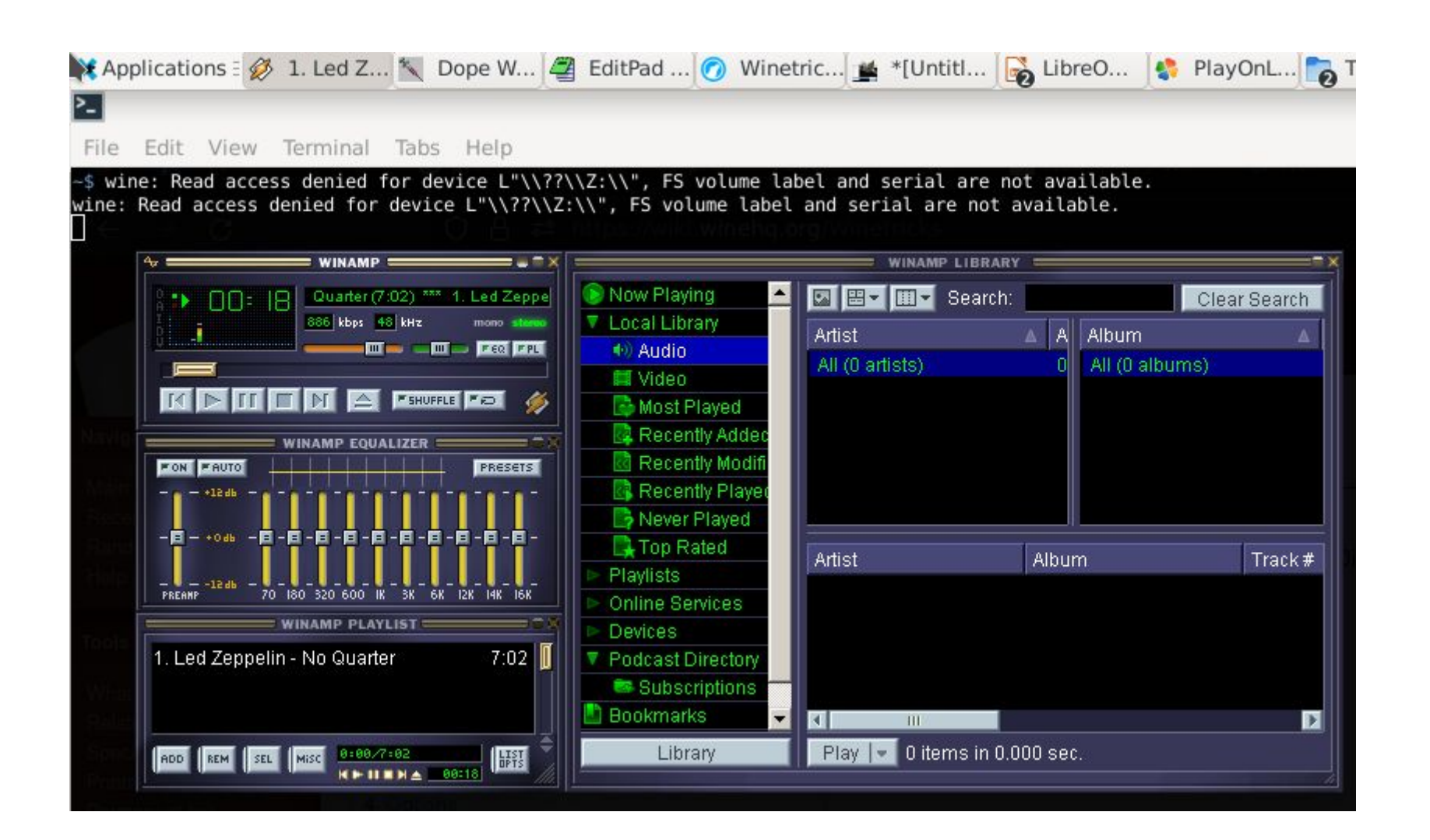

### Windows versions—1/2

- Behavior of libraries can differ between Windows versions: Windows 3.11, Windows XP…
- Different programs can be set to different versions of Windows.
- The whole prefix can be set to have a "default" version of Windows.

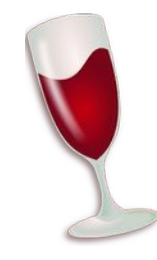

### Windows versions—2/2

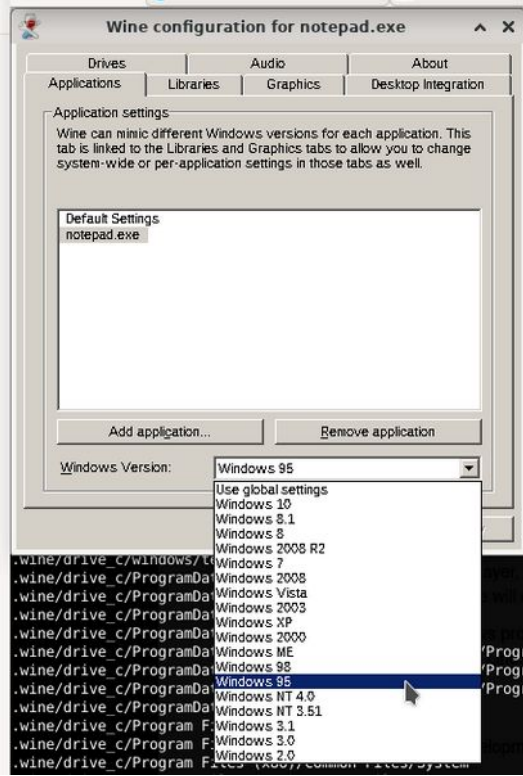

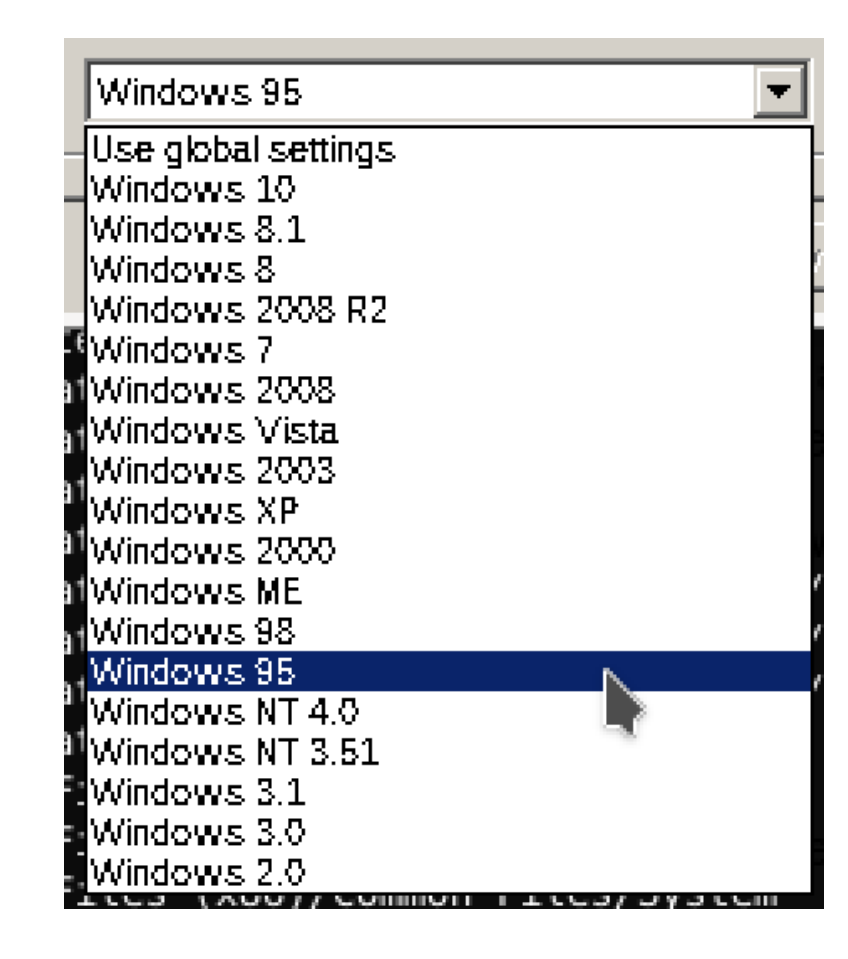

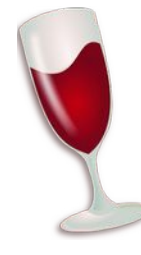

### Windows architectures

- 32-bit Windows programs can be run on 64-bit hardware.
- Set [WINEARCH=win32](https://wiki.winehq.org/Wine_User%27s_Guide#WINEARCH) when creating your prefix.

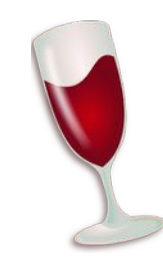

## Will my program work?

- Check the [Wine Application Database](https://appdb.winehq.org/).
- Includes overall ratings for how well things are known to work.
	- Hope for "**Platinum**" or "**Gold**"…
	- Watch out for "**Garbage**"…
- Older stuff generally works better.

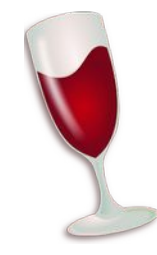

### Frontends

- [PlayOnLinux](https://www.playonlinux.com/en/) makes using Wine really easy.
	- If you're new to Wine, and just want to see what it can do, start here.
	- You can deal with the nitty-gritty later if you need to.
- [Lutris](https://lutris.net/) can help for games, too.

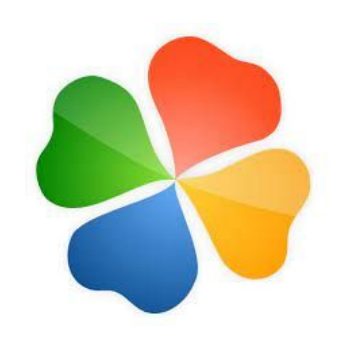

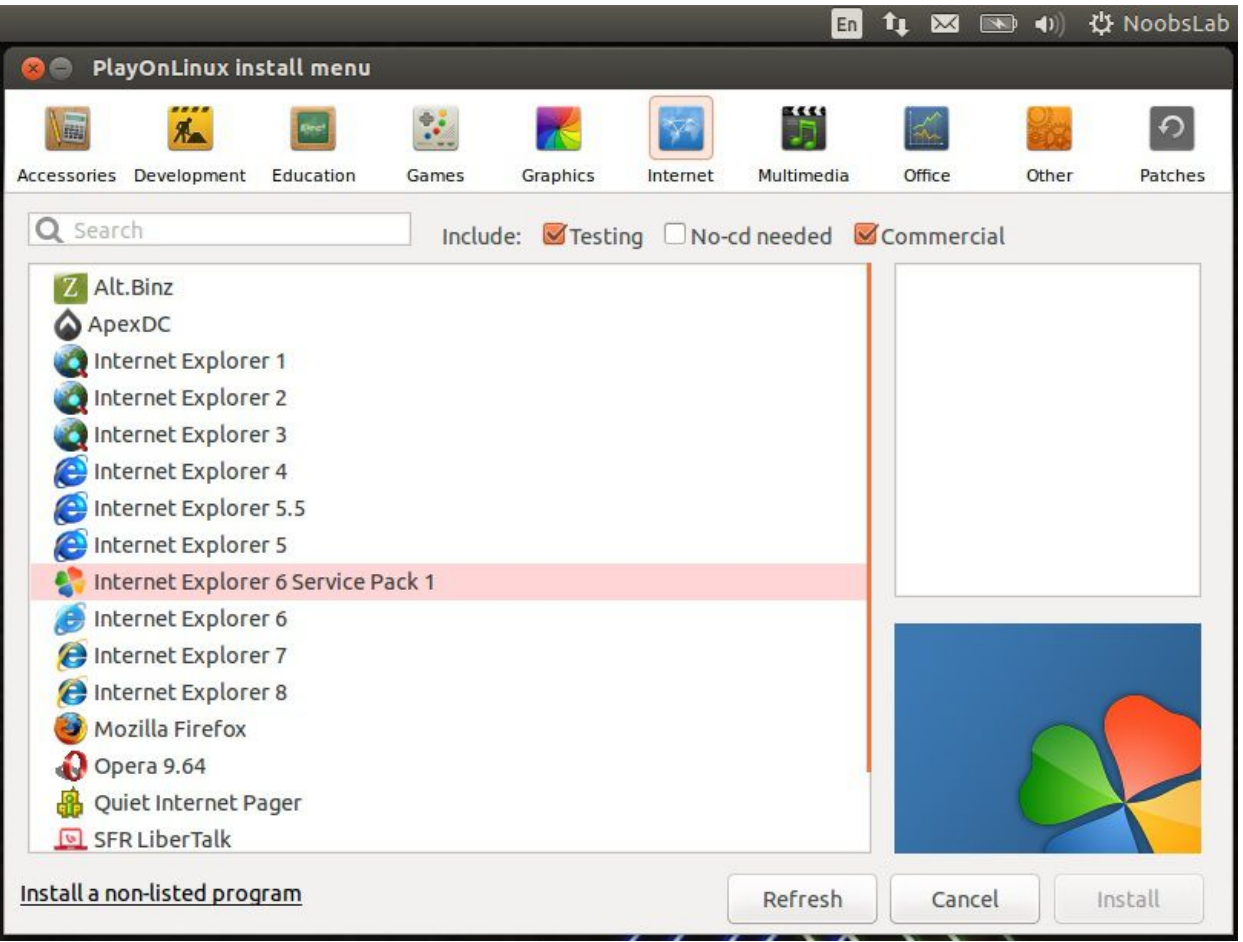

#### [PlayOnLinux \(Wikipedia\)](https://en.wikipedia.org/wiki/PlayOnLinux)

### Games

- There's a patched version of Wine for games called [Proton](https://en.wikipedia.org/wiki/Proton_(software)).
- It has [its own database](https://www.protondb.com/explore) of game support, separate from WineDB.
- Lots of surprises here—*many* games work.
- Integrates with Steam.

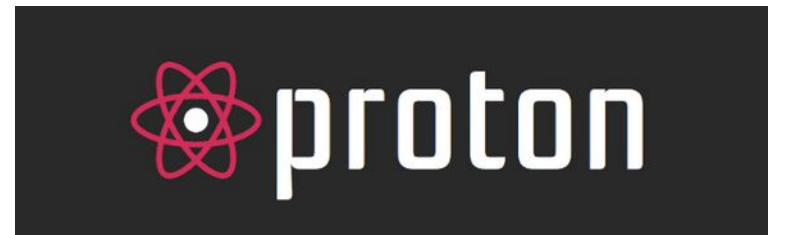

### Just a crutch

- Wine is amazing, but most of the time, it's just a way to keep running **nonfree software** after switching to a **free operating system**.
- If you can replace the proprietary software you're using, please try!

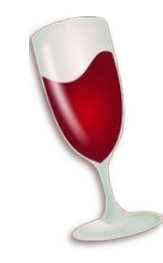

### Questions?

**Email:** [tom@sanctum.geek.nz](mailto:tom@sanctum.geek.nz) **Website:** <https://sanctum.geek.nz/> **Fediverse:** [@tejr@mastodon.sdf.org](https://mastodon.sdf.org/@tejr)

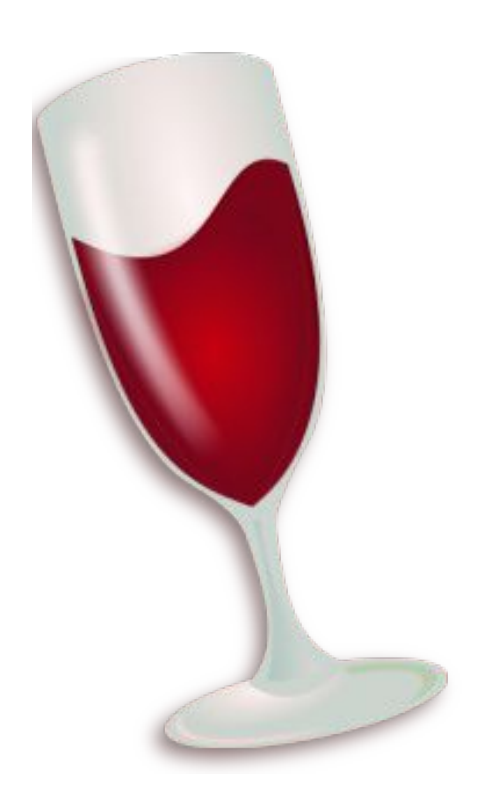